Insert the Somewhere Sunny.mp3 I will send to your Desktop. Play throughout show.

Apply the Urban Design Theme

#### Link the word Northeast to Northeast's Web site

## Lincoln Northeast

#### Student Name

Picture of our school from LNE Web site. Apply the Simple Frame Black Style to it.

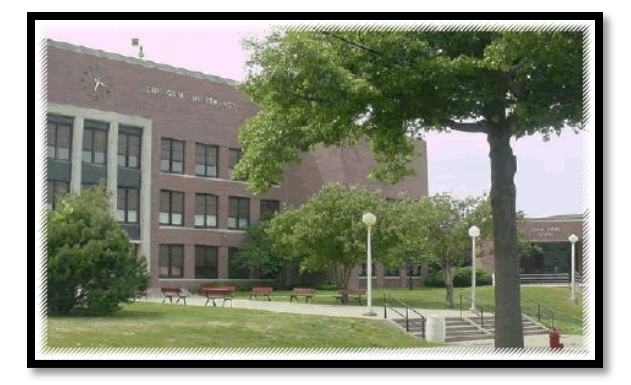

## 3 Things I Love or Like about LNE

Custom animation On Entrance – Fly In

## One Thing I Don't Like About LNE

Custom animation On Exit – Fly Out

Clip Art – Sad Smiley if you can find it - Apply a Glow Picture Effect

### If I could change one thing about LNE it would be…..

Insert the Double Wave Banner Shape and Type the Word Northeast on it!

# 3 Of My Teachers

1st Type 3 teachers names and then convert to a Smart Art Graphic

#### Conclusion -**Use Word Art**

#### • Summarize key points of presentation

Apply the Uncover Down Transition to ALL slides Medium speed.

Save as *PPTestLastName* to PowerPoint folder and upload to DocuShare!